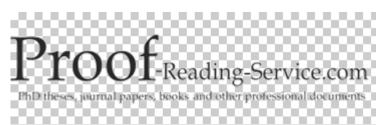

Proof Reading Service.com Ltd, Devonshire Business Centre, Works Road, Letchworth Garden City, Hertfordshire, SG6 1GJ, United Kingdom Office phone: +44(0)2031500431 Reading-Service.com E-mail.enquiries@proof-reading-service.com Internet: http://www.proof-reading-service.com VAT registration number: 911 4788 21 Company registration number: 8391405

26/04/2021

Dear Leonardo Baiocchi,

We have completed the proofreading you asked for. Please find attached two versions of each document. One is the tracked version, showing all the changes our proofreader has made. You can use the tracking function of Word to accept or reject each change individually. The second is the clean version, which you can use if you do not wish to review the changes we have made. Please note there may be some comments from the proofreader in both versions.

If the clean version still shows corrections please follow the following steps: Press Ctrl+Shift+E and you should see in the task bar a new menu, click on the drop down menu and select 'Final'.

When you are submitting or resubmitting your article to a scientific or academic journal, remember to inform the journal editor in your covering letter that your paper has been professionally proofread. We will be delighted to provide you with verification that your article has been proofread by PRS, so please request a certificate to accompany your paper, especially if the journal editor has already indicated a need for professional proofreading.

If you have further questions about the proofreading, feel free to get in touch.

Thank you for using our service this time. We would be very happy to provide you with further services in the future!

We have recently been experiencing some problems with emails and attachments from some University and business accounts. If you have not heard from us within 2 hours during normal business hours after you have sent your work it is possible that your email has not been received. Please send it from a webmail account such as Hotmail, Yahoo or GMAIL.

Yours sincerely

Emma Taylor